**UNIVERSIDAD AUTÓNOMA "JUAN MISAEL SARACHO" FACULTAD DE CIENCIAS Y TECNOLOGÍA CARRERA INGENIERÍA INFORMÁTICA**

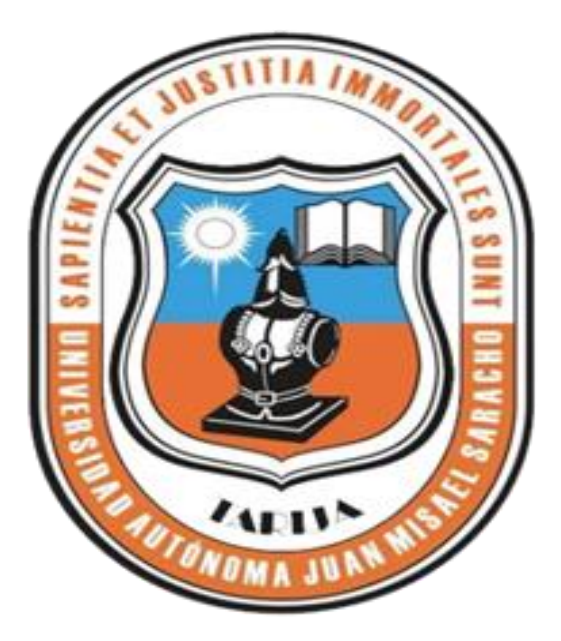

# **"INNOVAR LOS PROCEDIMIENTOS DE ESTERILIZACIÓN DE LOS AMBIENTES DE LA PLANTA BAJA DE LA CAJA DE SALUD DE LA BANCA PRIVADA, MEDIANTE UN PROTOTIPO DE ROBOT MÓVIL CON LUZ UVC, UTILIZANDO CONCEPTOS IOT"**

**Por:**

**Israel Zurita Sánchez**

Trabajo Final presentado a consideración de la "**UNIVERSIDAD AUTÓNOMA JUAN MISAEL SARACHO**", como requisito para optar el grado académico de Licenciatura en Ingeniería Informática.

#### **TARIJA – BOLIVIA**

**Abril de 2021**

#### **DEDICATORIA:**

Dedico con todo mi corazón este trabajo a: Mi familia, mis amigos, a todos los que aún están presentes y a todos los que partieron, el apoyo brindado por todos fue indispensable para llegar a este momento.

#### **AGRADECIMIENTO:**

A mi familia, por la comprensión y apoyo a lo largo de mis estudios.

A mis amigos, asesores, docentes por su orientación y apoyo desinteresado.

Y a todas las personas que de una u otra forma me apoyaron en la realización de este trabajo

#### **PENSAMIENTO:**

"Tienes que levantarte, tienes que tener fe en que lo único que querías que sucediera a menudo fue lo mejor que nunca sucedió."

### **Dwayne Johnson**

# ÍNDICE

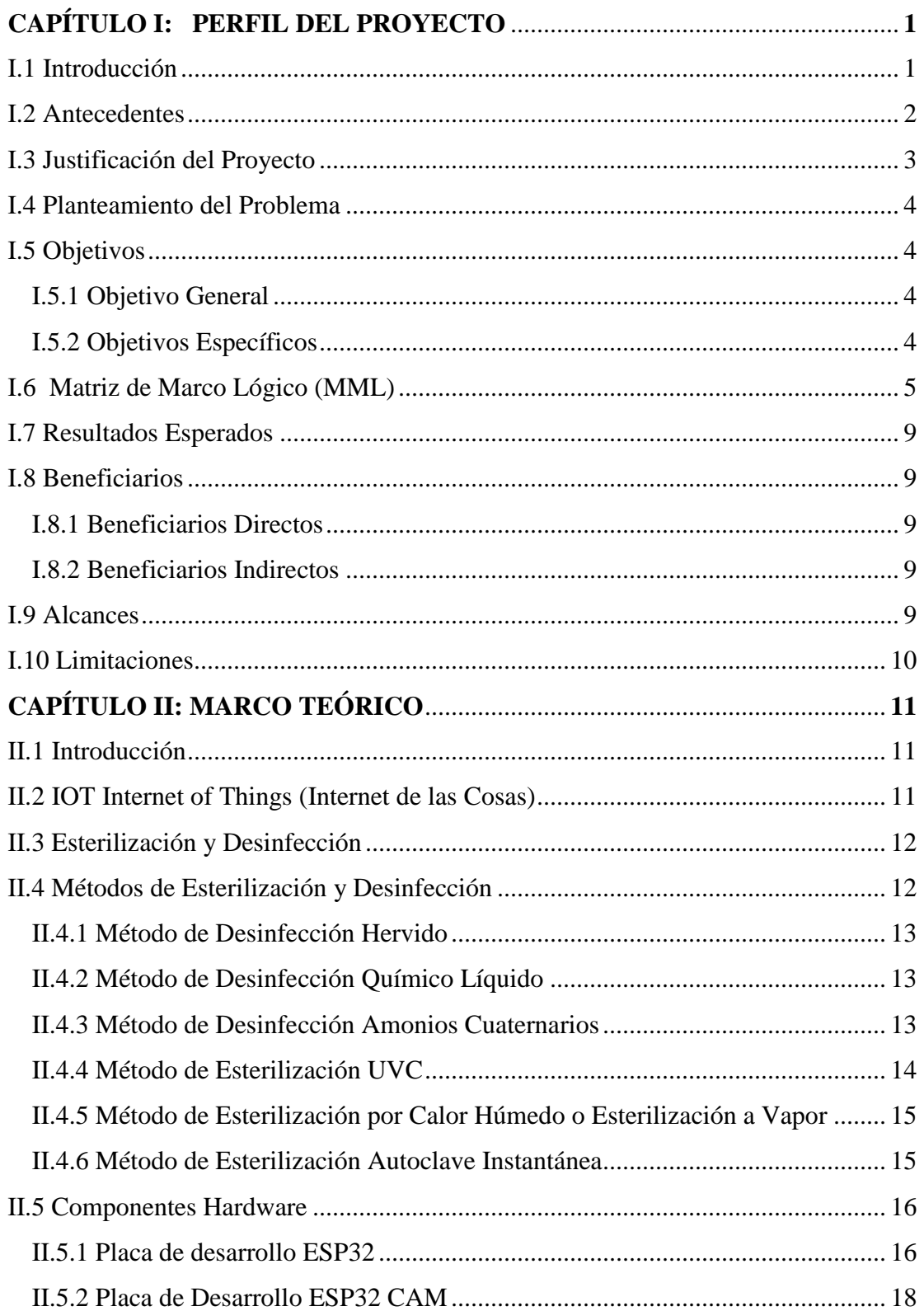

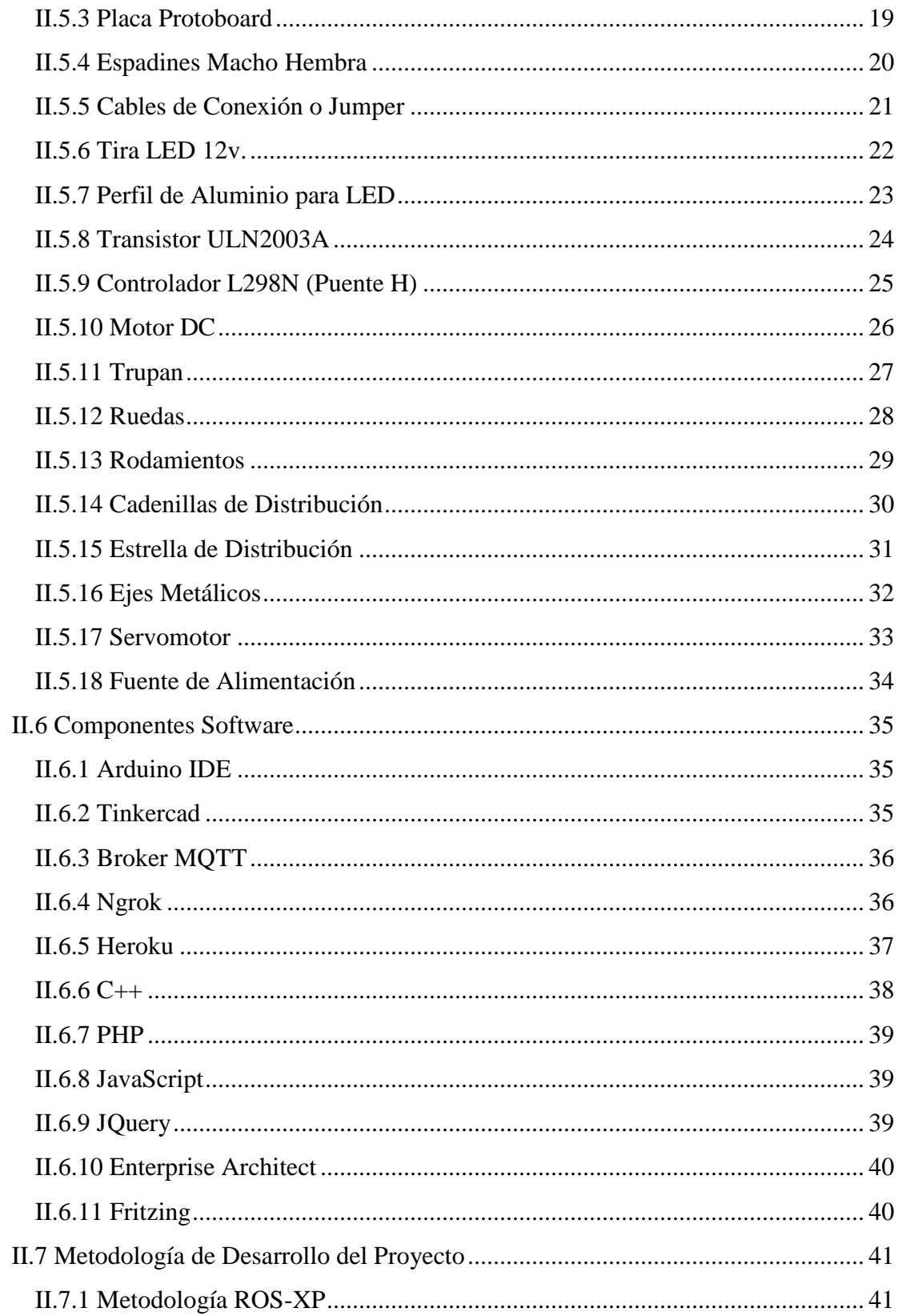

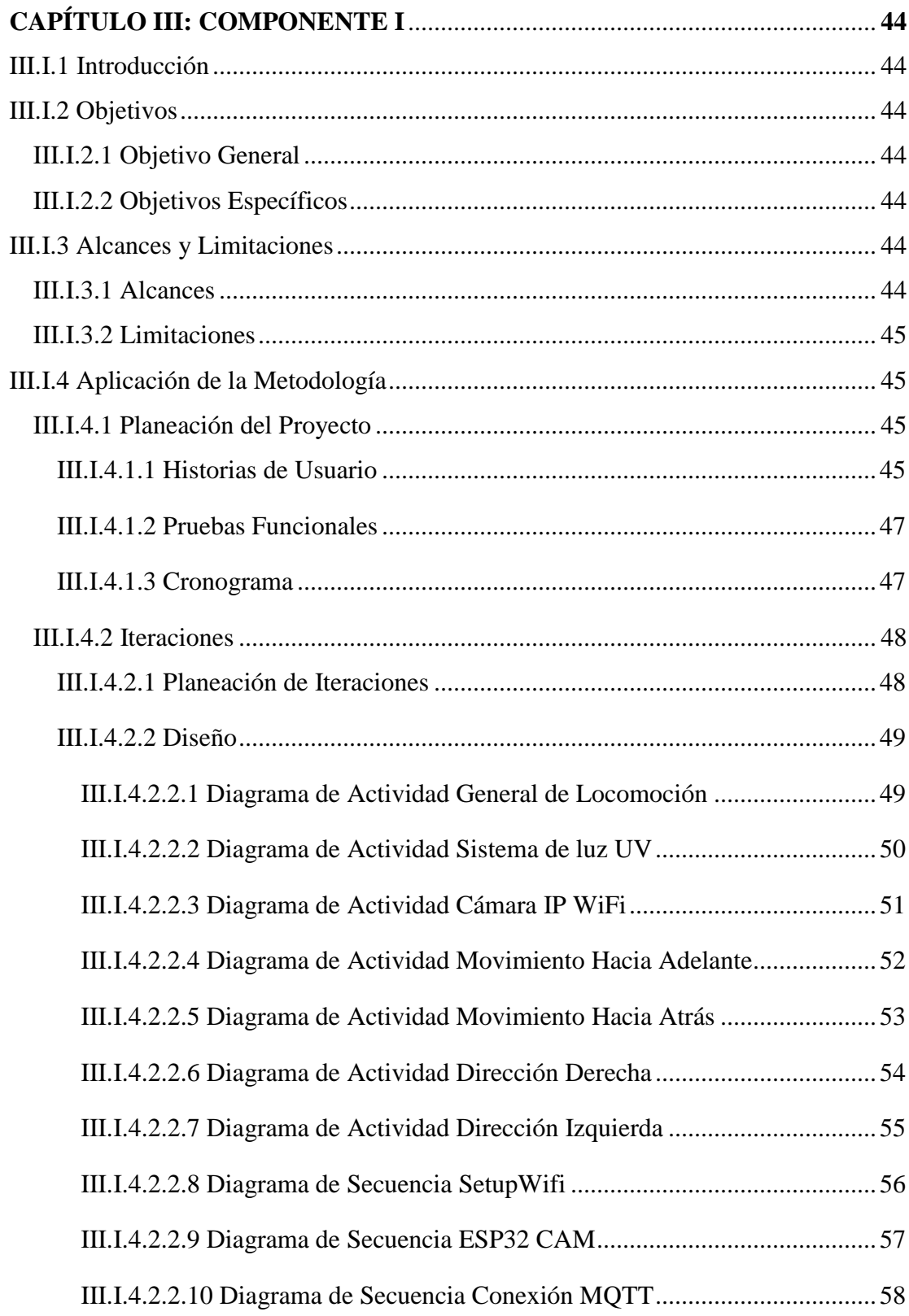

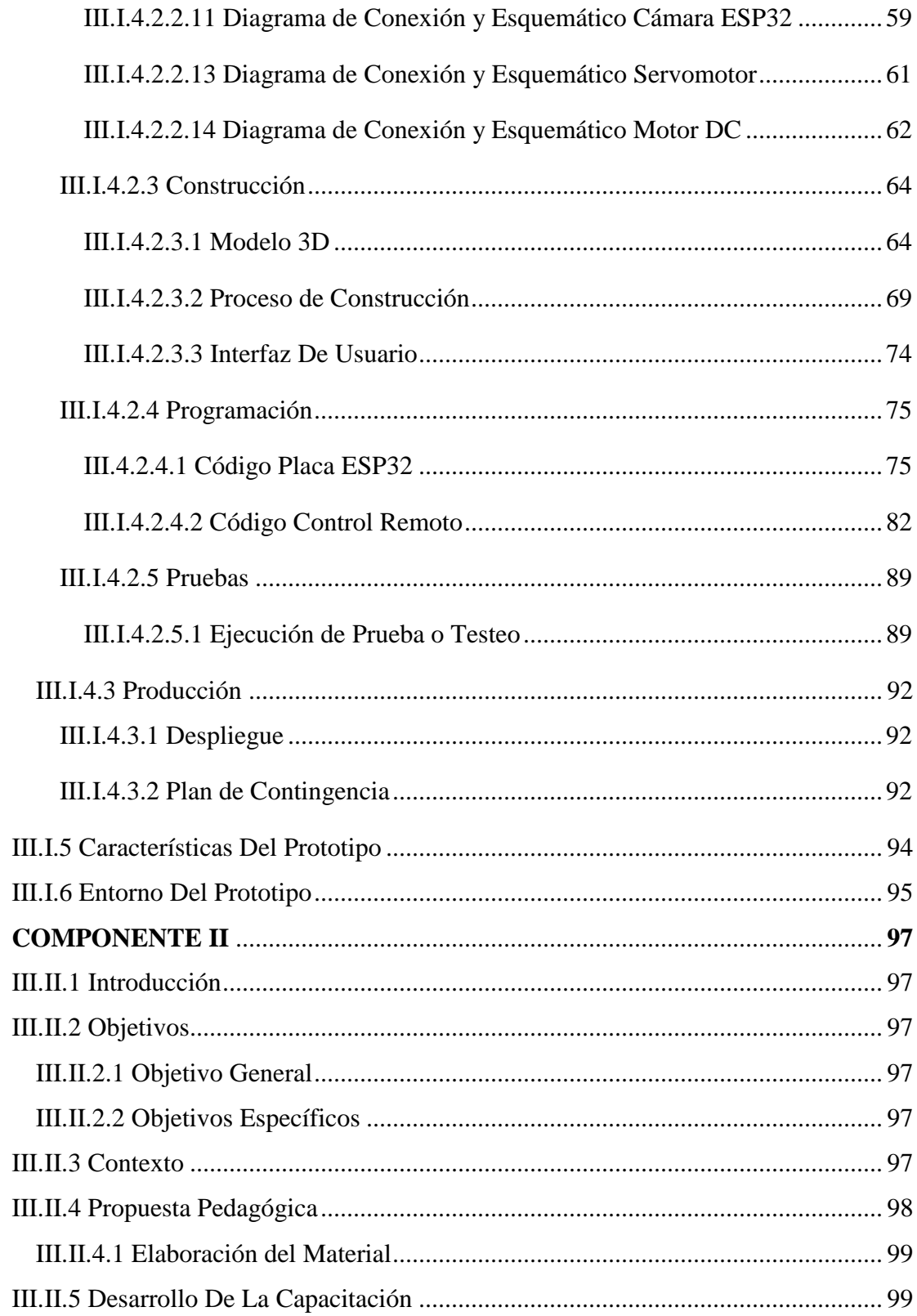

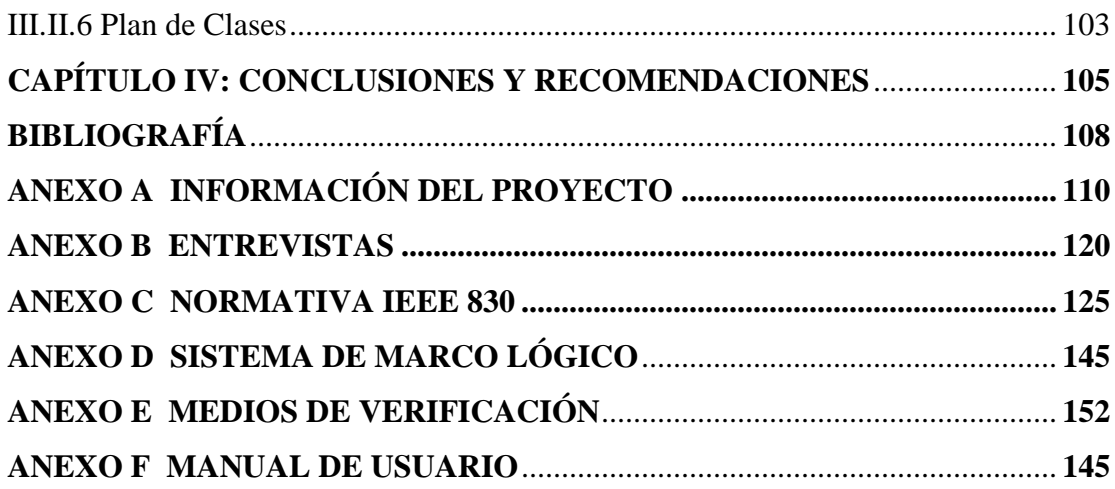

## **ÍNDICE DE TABLAS**

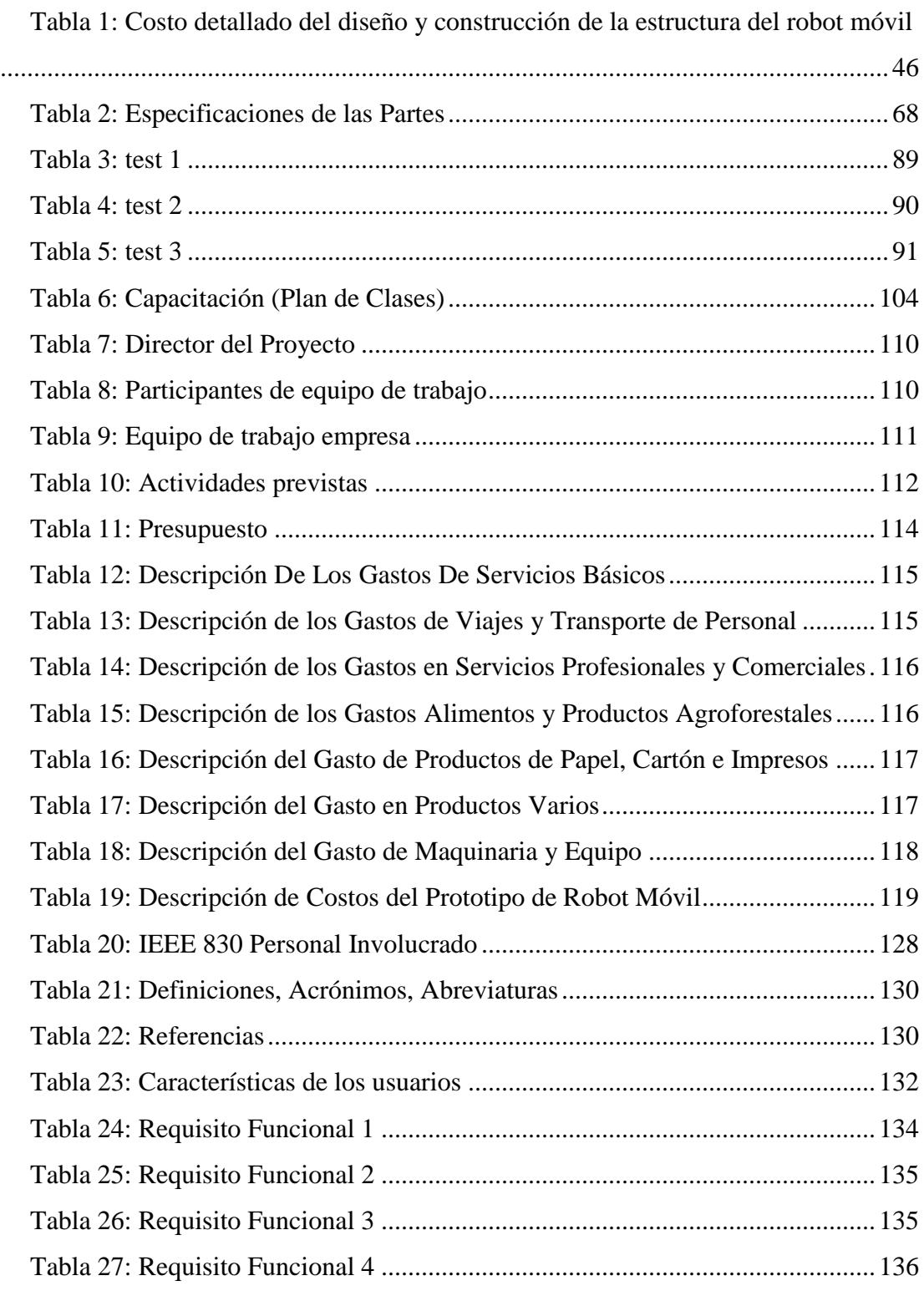

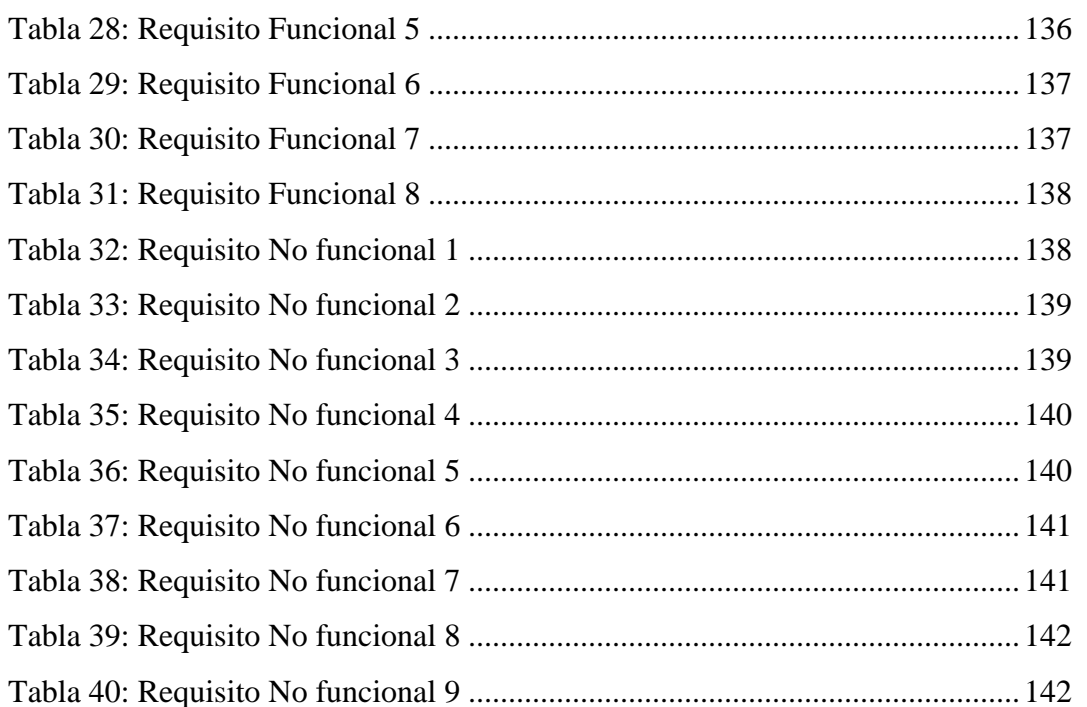

Tabla 41: Requisito No funcional 10 ...................................................................143

## ÍNDICE DE FIGURAS

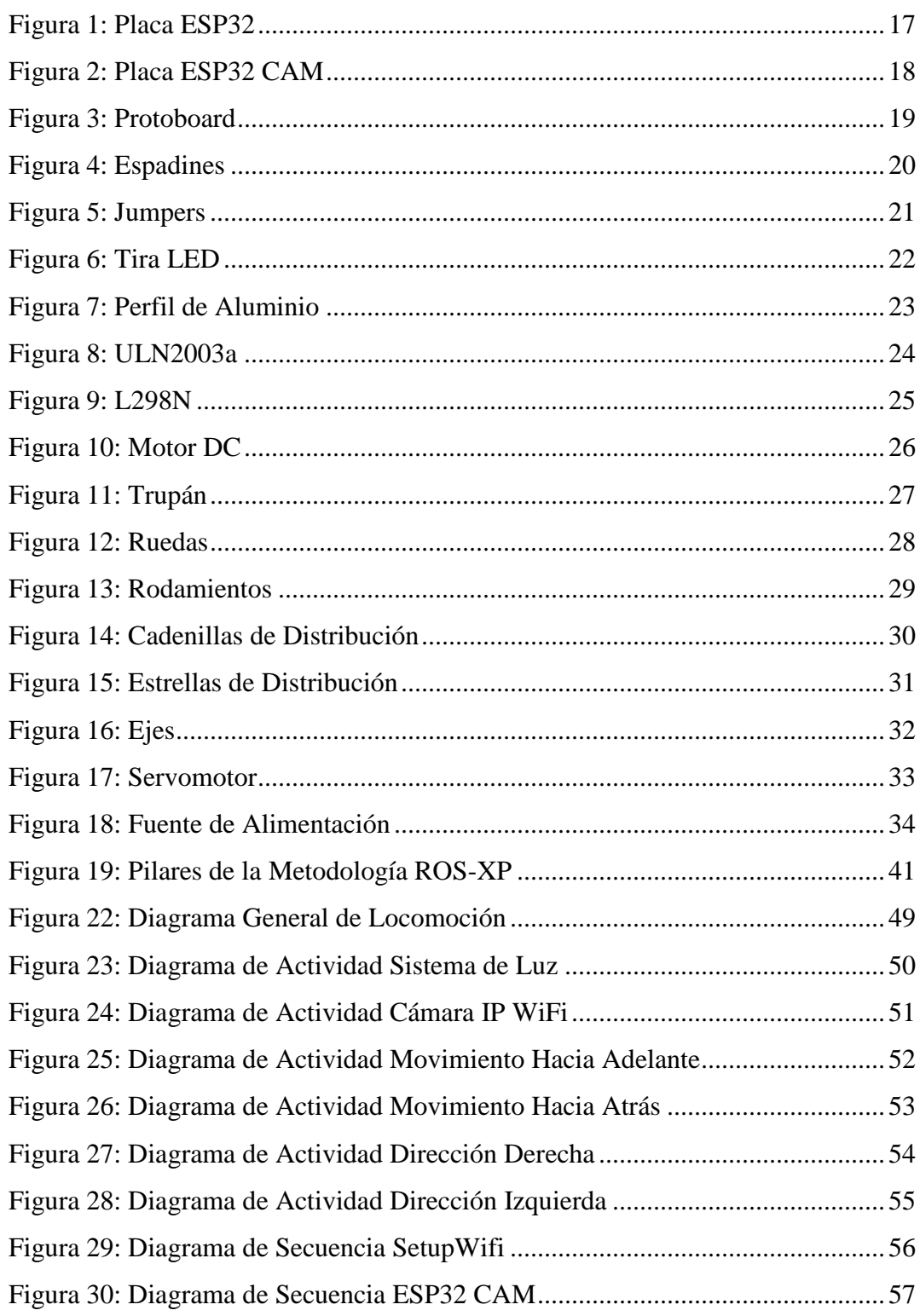

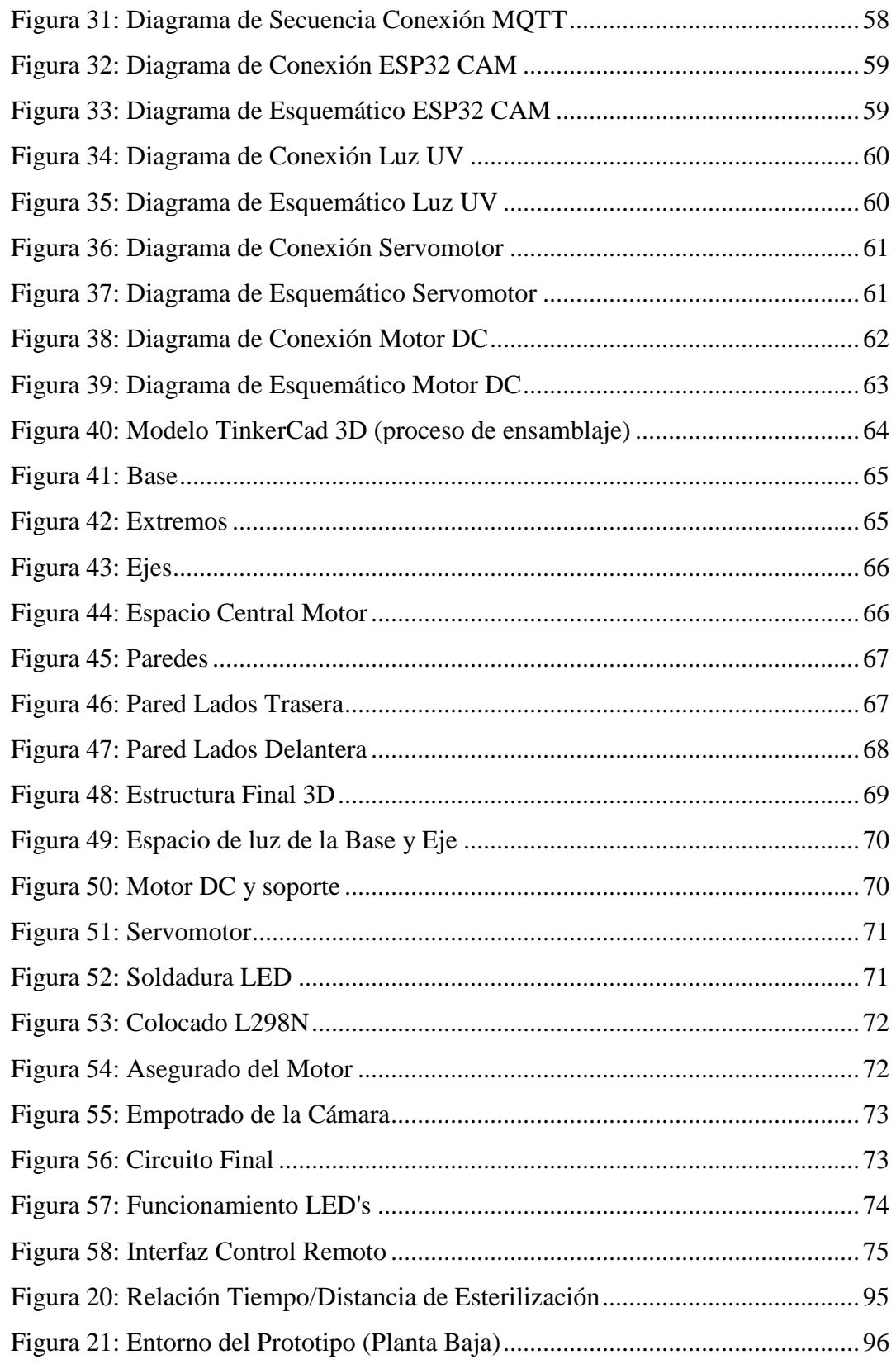

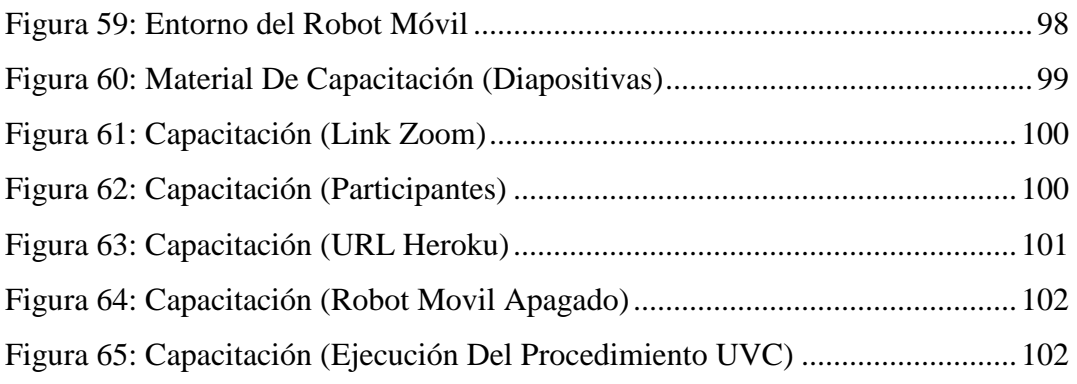